UN VERSIDAD DE EXTREMADURA EX

## **PROGRAMA DE LA ASIGNATURA**

## **Curso académico: 2013/2014**

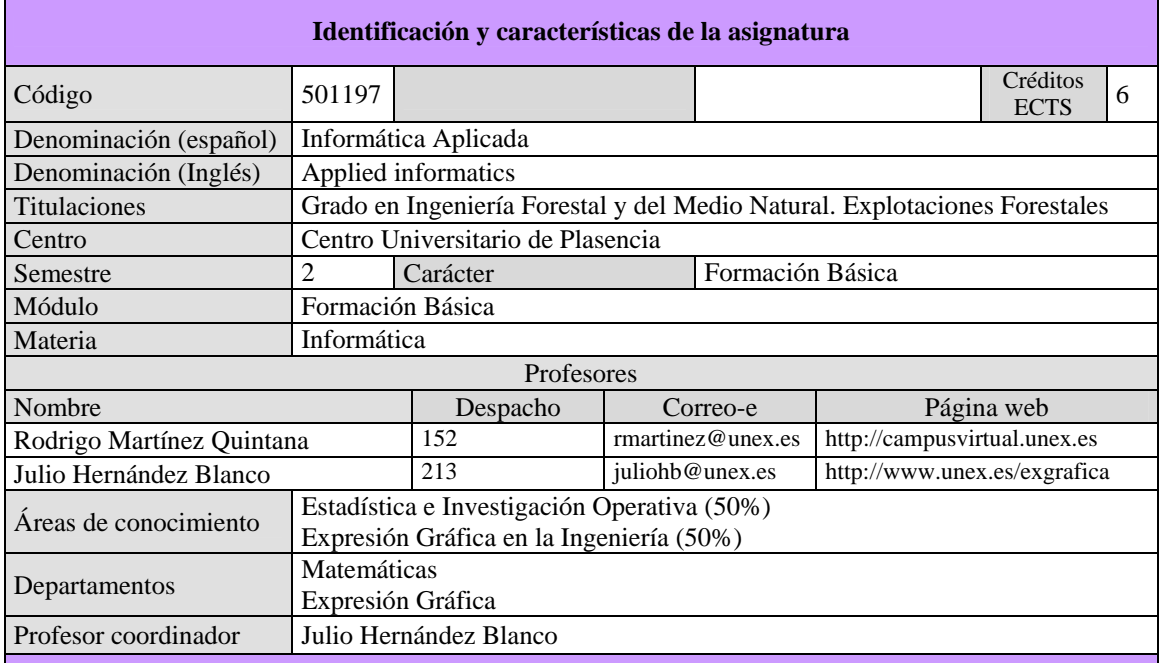

#### **Objetivos, Competencias y Resultados de aprendizaje esperados**

CB1 - Que los estudiantes hayan demostrado poseer y comprender conocimientos en un área de estudio que parte de la base de la educación secundaria general, y se suele encontrar a un nivel que, si bien se apoya en libros de texto avanzados, incluye también algunos aspectos que implican conocimientos procedentes de la vanguardia de su campo de estudio

CB2 - Que los estudiantes sepan aplicar sus conocimientos a su trabajo o vocación de una forma profesional y posean las competencias que suelen demostrarse por medio de la elaboración y defensa de argumentos y la resolución de problemas dentro de su área de estudio

CB3 - Que los estudiantes tengan la capacidad de reunir e interpretar datos relevantes (normalmente dentro de su área de estudio) para emitir juicios que incluyan una reflexión sobre temas relevantes de índole social, científica o ética

CB5 - Que los estudiantes hayan desarrollado aquellas habilidades de aprendizaje necesarias para emprender estudios posteriores con un alto grado de autonomía

CG1.-Capacidad para comprender los fundamentos biológicos, químicos, físicos, matemáticos y de los sistemas de representación necesarios para el desarrollo de la actividad profesional, así como para identificar los diferentes elementos bióticos y físicos del medio forestal y los recursos naturales renovables susceptibles de protección, conservación y aprovechamientos en el ámbito forestal.

CG6.-Capacidad para medir, inventariar y evaluar los recursos forestales, aplicar y desarrollar las técnicas selvícolas y de manejo de todo tipo de sistemas forestales, parques y áreas recreativas, así como las técnicas de aprovechamiento de productos forestales maderables y no maderables.

JN VERSIDAD DE EXTREMADURA

 $\overline{\bullet}$ 

CG13.-Capacidad para diseñar, dirigir, elaborar, implementar e interpretar proyectos y planes, así como para redactar informes técnicos, memorias de reconocimiento, valoraciones, peritajes y tasaciones.

CG14.-Capacidad para entender, interpretar y adoptar los avances científicos en el campo forestal, para desarrollar y transferir tecnología y para trabajar en un entorno multilingüe y multidisciplinar.

CT1.-Capacidad de análisis y síntesis.

CT2.-Capacidad de organización y planificación.

CT3.-Capacidad para comunicarse de manera oral y por escrito.

CT4.-Capacidad para gestionar la información y aprender de manera autónoma.

CT5.-Capacidad para razonar críticamente.

CT6.-Capacidad para resolver problemas y tomar decisiones.

CT7.-Capacidad para adaptarse a situaciones nuevas (creatividad).

CT8.-Capacidad para trabajar en equipo.

CE1.-Capacidad para la resolución de los problemas matemáticos que puedan plantearse en la ingeniería. Aptitud para aplicar los conocimientos sobre: álgebra lineal; geometría; geometría diferencial; cálculo diferencial e integral; ecuaciones diferenciales y en derivadas parciales; métodos numéricos, algorítmica numérica; estadística y optimización.

CE2.-Capacidad de visión espacial y conocimiento de las técnicas de representación gráfica, tanto por métodos tradicionales de geometría métrica y geometría descriptiva, como mediante las aplicaciones de diseño asistido por ordenador.

CE3.-Conocimientos básicos sobre el uso y programación de los ordenadores, sistemas operativos, bases de datos y programas informáticos con aplicación en ingeniería.

CE38.-Capacidad para realizar un ejercicio original, a realizar individualmente, y presentarlo y defenderlo ante un tribunal universitario, consistente en un proyecto en el ámbito de las tecnologías específicas de la Ingeniería Forestal de naturaleza profesional en el que se sinteticen e integren las competencias adquiridas en las enseñanzas.

## **Temas y contenidos**

## **Breve descripción del contenido**

Introducción a la informática y sistemas operativos. Estadística descriptiva. Uso de paquetes informáticos en estadística descriptiva. Aplicaciones en Ingeniería Forestal del Diseño Asistido por Ordenador (DAO)

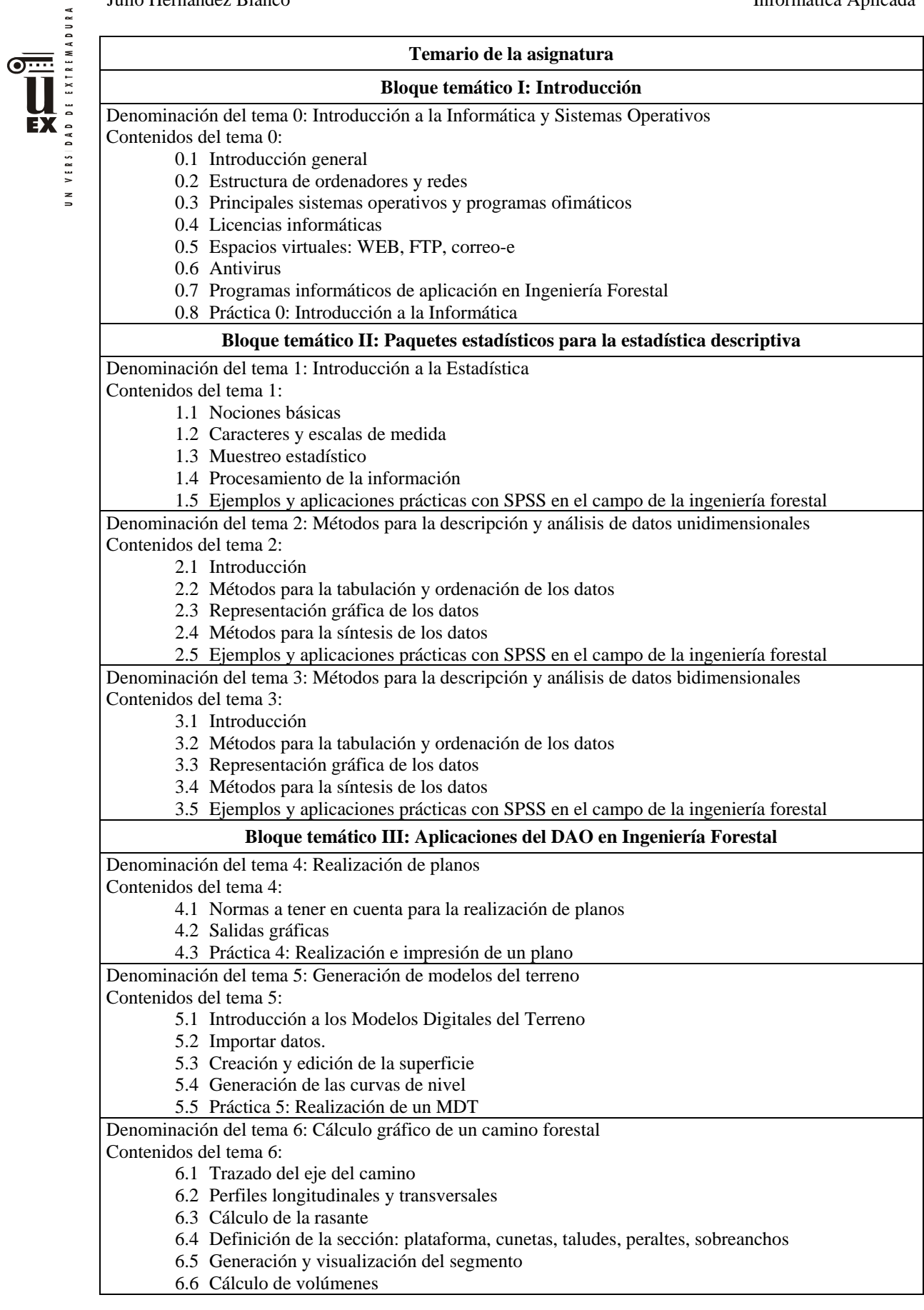

## 6.7 Práctica 6: Diseño de un camino forestal

# Denominación del tema 7: Diseño de explanaciones

Contenidos del tema 7:

- 7.1 Dibujo de la explanada
- 7.2 Cálculo del movimiento de tierras
- 7.3 Representación en 3D
- 7.4 Práctica 7: Realización de una explanada

#### **Actividades formativas**

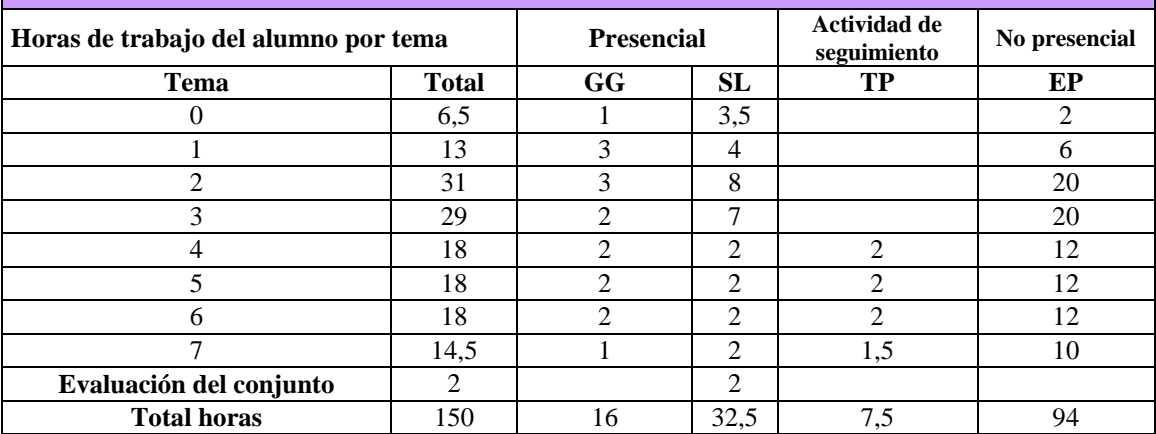

GG: Grupo Grande (100 estudiantes).

SL: Seminario/Laboratorio (prácticas clínicas hospitalarias = 7 estudiantes; prácticas laboratorio o campo = 15; prácticas sala ordenador o laboratorio de idiomas = 30, clases problemas o seminarios o casos prácticos = 40).

TP: Tutorías Programadas (seguimiento docente, tipo tutorías ECTS).

EP: Estudio personal, trabajos individuales o en grupo, y lectura de bibliografía.

## **Metodología de trabajo**

La metodología seguida difiere con los diferentes bloques que conforman la asignatura:

-Bloque I: los conocimientos se impartirán mediante sesiones teóricas y prácticas, en las que el alumno usará su propio ordenador o uno de la titulación.

-Bloque II: En las sesiones de Grupo Grande el profesor describe los conceptos y procedimientos estadísticos, ilustrándolos con aplicaciones en Ingeniería Forestal y del Medio Natural. Para el desarrollo de estas sesiones se utilizarán presentaciones en formato informático que el profesor ha elaborado a tal efecto y de las explicaciones en pizarra.

En las sesiones de Seminario/laboratorio, el alumno, con la ayuda del profesor, aplica los procedimientos estadísticos a los casos prácticos descritos en las sesiones de Grupo Grande e interpreta los resultados obtenidos. Para ello se utilizará una Sala de ordenadores, el software estadístico SPSS, las presentaciones en formato informático que el profesor ha elaborado a tal efecto y de las explicaciones en pizarra. Además se propondrán y resolverán cuestiones prácticas de verdadero/falso asociadas a la resolución de un problema real. Asimismo, como trabajo autónomo, el alumno deberá realizar en grupo de a lo sumo de 3 personas, un trabajo donde analizará estadísticamente un caso práctico que le proporcionará el profesor. Dicho trabajo consta de dos partes: en la primera de ellas se realizará un análisis descriptivo unidimensional y en la segunda el análisis será bidimensional.

-Bloque III: los conocimientos se impartirán mediante sesiones teóricas y prácticas. Las prácticas contribuirán a preparar el trabajo final, que se realizará en sesiones tutorizadas con el profesor.

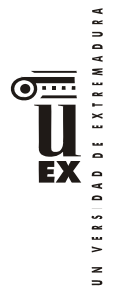

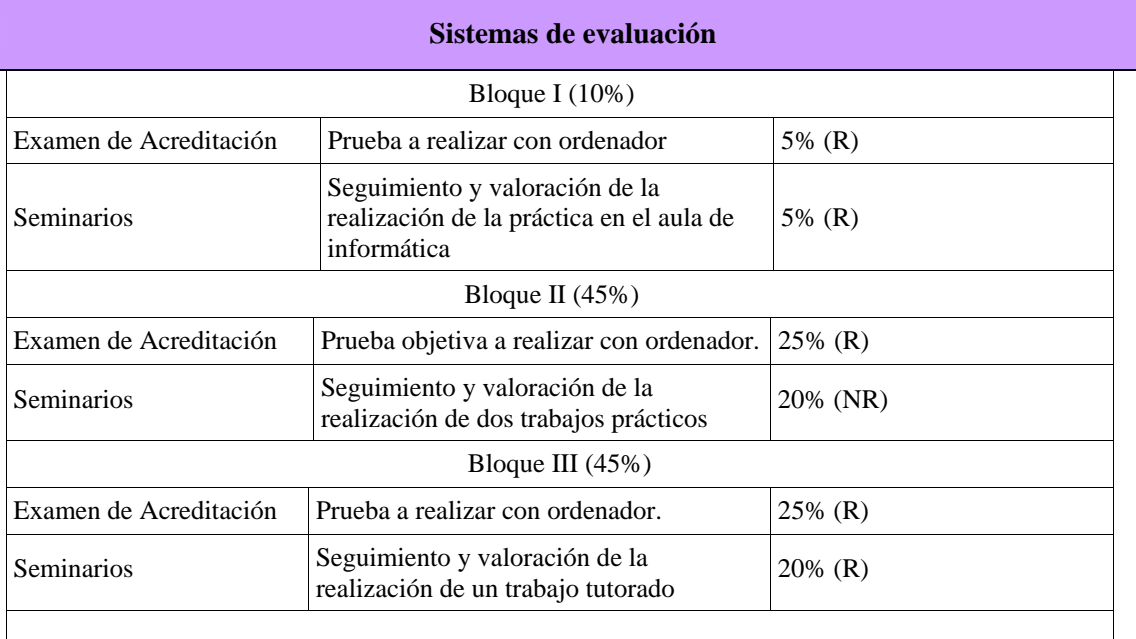

#### **Observaciones**:

- La evaluación continua consta de tres bloques, cuyos pesos se determinan en la tabla anterior.
- NR: No recuperable, es decir, la calificación obtenida en este apartado se mantendrá durante todas las convocatorias del curso.
- R: Recuperable, es decir, la calificación se puede recuperar en cada convocatoria si se ha suspendido la asignatura.
- El examen de acreditación consta de tres bloques, cuyos pesos se determinan en la tabla anterior. Cada bloque sigue la siguiente estructura:

**Bloque I:** Será una pregunta de lo visto en clase en el tema 0, que se contestará empleando MSWord.

**Bloque II:** Constará de 10 preguntas que versarán sobre cuestiones teóricas-prácticas de los temas 1-3. Para cada pregunta se propondrán 2 respuestas (verdadero/falso) de las que sólo una de ellas es correcta. Cada pregunta contestada correctamente sumará 1 punto y cada pregunta contestada incorrectamente restará 1 punto. Las preguntas en blanco no se puntuarán. El alumno dispondrá de un máximo de una hora para su realización y contará con la ayuda de un ordenador, el programa SPSS y los ficheros en formato pdf de los guiones de las prácticas que ha elaborado el profesor para las sesiones prácticas de dicho bloque.

**Bloque III:** Se tratará de hacer un ejercicio práctico utilizando AUTOCAD y/o el programa informático TCP-MDT. El ejercicio se resolverá en AUTOCAD, entregándose tanto el fichero generado como la carpeta con todos los archivos creados por el TCP-MDT si se estima oportuno. Para resolver este bloque se puede contar con el material y documentación que estime oportuno, pero no se podrá usar Internet, excepto AVUEX, para descargarse el enunciado del programa. Es responsabilidad del alumno asegurarse previamente que su ordenador funciona correctamente y que se conecta a Internet sin problemas. Para ello se establecerá una lista en AVUEX con los ordenadores disponibles unos días antes del examen.

- Si en algún momento se determina que un alumno no es el autor de un trabajo entregado, se pondrá en conocimiento de los Subdirectores de Alumnos y de Ingeniería Forestal para que tomen las medidas que consideren oportunas que, como mínimo, supondrán el suspenso de la parte correspondiente.
- Para considerar la evaluación continua en la calificación final, el alumno deberá obtener un mínimo de 4 puntos (sobre 10) en el examen de acreditación. En caso contrario, la calificación será la del examen de acreditación.

 $\leq$ 

#### **Bibliografía y otros recursos**

La bibliografía básica del curso es:

#### -Bloque temático I:

JN VERSIDAD DE EXTREMADURA

 $\overline{\odot \cdots}$ 

**EX** 

1. G. Beekman: "Introducción a la Informática" Ed. Pearson. 2006

-Bloque temático II:

- 2. A. García Nogales: "Bioestadística básica". Ed. @becedario. 2004
- 3. S. Milton: "Estadística para biología y ciencias de la salud". Norma. 2004
- 4. C. Pérez: "Técnicas Estadísticas con SPSS", Prentice-Hall. 2001

#### -Bloque temático III:

- 5. López Fernández, J. y Tajadura Zapirain, J.A. "Autocad 2000 avanzado". Mc Graw Hill.
- 6. Omura, G. "Autocad 2000". Anaya Multimedia.
- 7. Reyes Rodríguez, A.M, "AutoCAD 2009". Anaya Multimedia.
- 8. Reyes Rodríguez, A.M. "Manual avanzado de Autocad 2000". Anaya Multimedia.
- 9. Tickoo, S. "Autocad 2000 básico". Paraninfo.

## **Horario de tutorías**

## **Rodrigo Martínez Quintana**

Tutorías de libre acceso: (Despacho 152, planta 1ª)

A determinar, una vez que se aprueben en Junta de Centro los horarios de clases.

## **Julio Hernández Blanco**

## **Primer Cuatrimestre**

Tutorías de libre acceso: (Despacho 213, planta 2ª) **Miércoles:** de 14:00 a 16:00 **Jueves:** de 12:00 a 14:00 **Viernes:** de 14:00 a 16:00

Tutorías programadas: **Miércoles:** de 14:00 a 16:00 **Jueves:** de 12:00 a 14:00 **Viernes:** de 14:00 a 16:00

### **Segundo Cuatrimestre**

Tutorías de libre acceso: (Despacho 213, planta 2ª) **Miércoles:** de 14:00 a 16:00 **Jueves:** de 12:00 a 14:00 **Viernes:** de 12:00 a 14:00

Tutorías programadas: **Miércoles:** de 14:00 a 16:00 **Jueves:** de 12:00 a 14:00 **Viernes:** de 12:00 a 14:00

UN VERSIDAD DE EXTREMADURA

 $\overline{\bullet}$ 

EX

#### **Recomendaciones**

- Se recomienda, aunque no es imprescindible, haber cursado dibujo técnico en bachillerato
- La asignatura está orientada a la evaluación continua, con lo que se recomienda encarecidamente llevar la asignatura al día, ya que la densidad del temario es tal que hace casi imposible superar la asignatura si se deja todo para el final.
- La evaluación está basada casi por completo en trabajos escritos por lo tanto es muy importante que la expresión escrita sea muy clara. Cualquier trabajo que se entregue necesita de una explicación de lo que se ha hecho, utilizando frases completas en correcto castellano (los símbolos y ciertas abreviaturas pueden ser utilizadas como parte de una frase).
- Se recomienda consultar el aula virtual de la asignatura en [http://campusvirtual.unex](http://campusvirtual.unex/) y rellenar la ficha del alumno por el campus virtual.